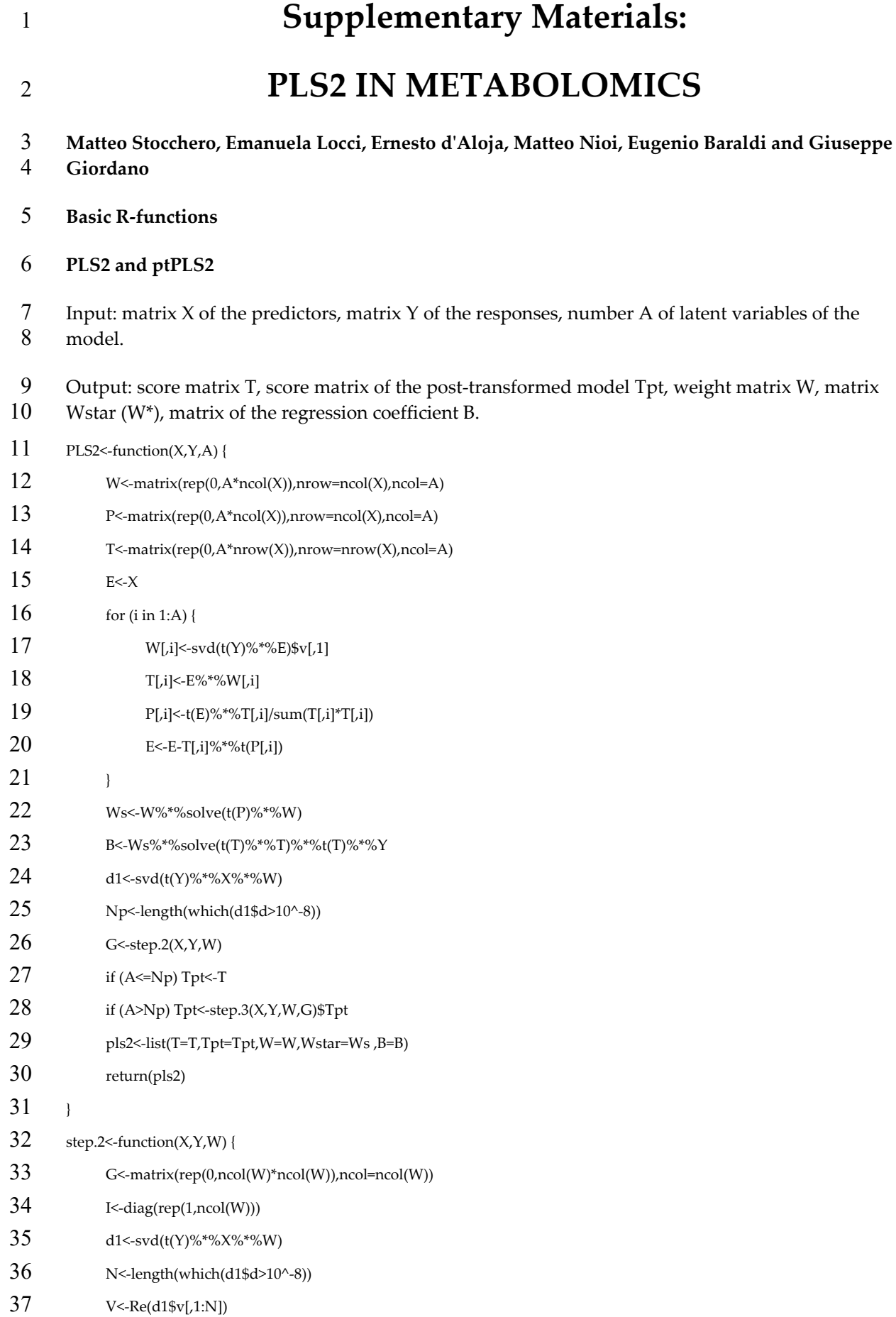

## *Metabolites* **2019**, *9*, 51; doi:10.3390/metabo9030051 S2 of S4

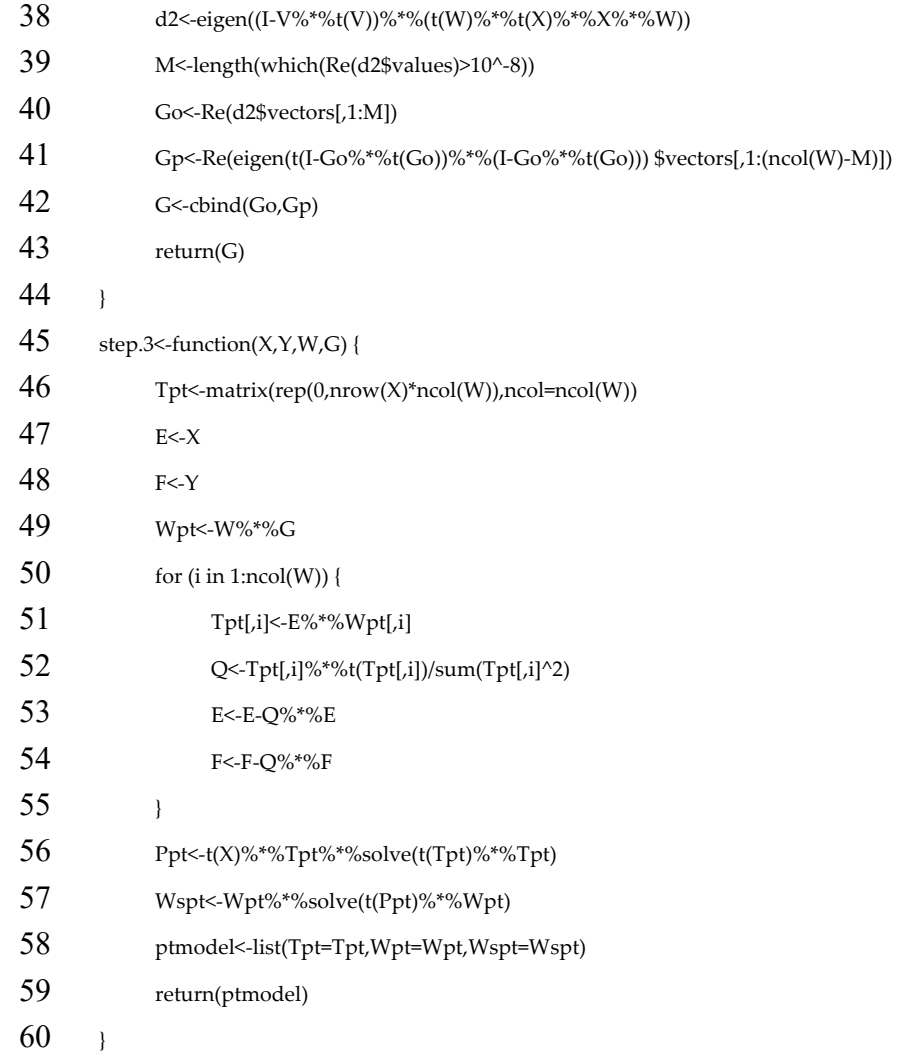

**oCPLS2** 

62 Input: matrix X of the predictors, matrix Y of the responses, matrix Z of the constraints, number A of latent variables of the model.

Output: score matrix T, score matrix of the post-transformed model Tpt, weight matrix W, matrix

- Wstar (W\*), matrix of the regression coefficient B.
- oCPLS2<-function(X,Y,Z,A) {
- W<-matrix(rep(0,A\*ncol(X)),nrow=ncol(X),ncol=A)
- P<-matrix(rep(0,A\*ncol(X)),nrow=ncol(X),ncol=A)
- 69 T<-matrix(rep(0,A\*nrow(X)),nrow=nrow(X),ncol=A)
- 70  $B < t(Z) \%^* \% X$
- h  $\leq$ -svd $(B)$
- R<-length(which(h\$d>10^-8))
- V<-h\$v[,1:R]
- 74  $Q \leq -\frac{\text{diag}(\text{rep}(1,\text{ncol}(X))) V\%^* \%t(V)}{}$
- E<-X
- F<-Y
- for (i in 1:A) {

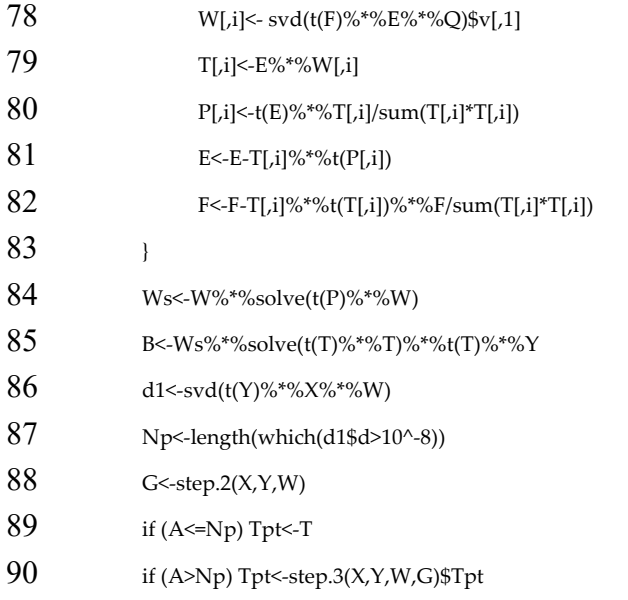

- ocpls2<-list(T=T,Tpt=Tpt,W=W,Wstar=Ws,B=B)
- return(ocpls2)
- }

## **KPLS2**

- Input: matrix X of the predictors, matrix Y of the responses, number A of latent variables of the
- 96 model, (a, b, c) parameters of the polynomial kernel  $k(x,y)=(a(x^ty)+b)^p$ , matrix Xtest of the test set to be predicted

## Output: normalized score matrix Tn, normalized score matrix of the test set Tnpred, calculated response Ycalc, predicted response Ypred

- KPLS2<-function(X,Y,A,a,b,p,Xtest) {
- 101  $\text{Tr}\leq-\text{matrix}(\text{rep}(0,\text{ntow}(X)^*A),\text{ncol}=A))$ 102  $U \leq -\text{matrix}(\text{rep}(0, n\text{row}(Y)^*A), n\text{col} = A)$ 103  $K < K$ .matrix $(X,a,b,p)$ F<-Y
- 105 for (i in 1:A) { Tn[,i]<-Re(eigen(K%\*%F%\*%t(F))\$vectors[,1]) 107  $U[i] < F\%*(F)\%*(F) \$ {Tr}[i] 108  $Q \leq diag(1, nrow(X)) - \text{Tr}[i] \cdot \frac{s^4}{k}$  (Tn[,i]) K<-Q%\*%K%\*%Q 110 F<-0%\*%F  $111 \rightarrow$ Ymod<-Y-F 113  $K < K$ . matrix $(X, a, b, p)$ Kp<-K.matrixpred(Xtest,X,a,b,p) Ypred<-Kp%\*%U%\*%solve(t(Tn)%\*%K%\*%U)%\*%t(Tn)%\*%Y 116 Tnpred<-Kp%\*%U%\*%solve(t(Tn)%\*%K%\*%U)
- r<-list(Tn=Tn ,Tnpred=Tnpred, Ycalc=Ymod,Ypred=Ypred)
- return(r)

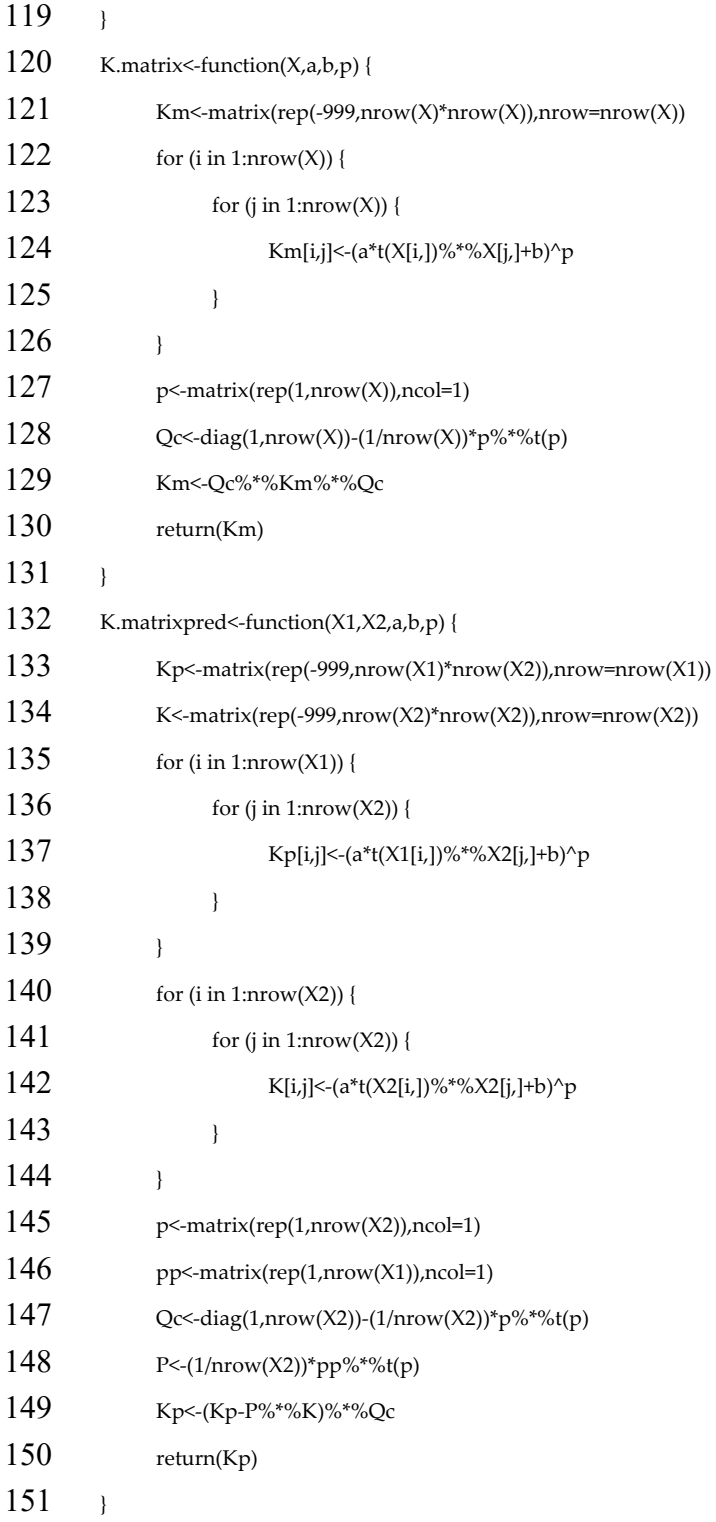